## ԱՀԴ 2015Բ: UԻՄՎՈԼՆԵՐԻ ՔԱՆԱԿ-4

Արտածել տրված տողի մեջ առկա a սիմվոլների քանակը։

## Մուտքային տվյալներ.

Մուտքում տրված է տող, որի սիմվոլների քանակը չի գերազանցում 1000-ը։

## Ելքային տվյալներ.

Ելքում պետք է արտածել խնդրի պատասխանը։

## Onhuwy.

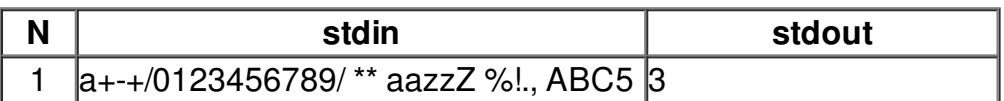